## --everRun shell

everRunBASH everRunSSH SSH"Node0""Node1"

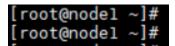

The steps provided will help to change the SSH BASH prompt from "Node1" to "test-Node1".

## = Part 1 =

- 1. Create a bashrc backup
- # cp /etc/bashrc /etc/bashrc.original
- 2. Edit the bashrc file
- 3. Replace the "PS1="[ $\u$ @ $\h$   $\W$ ]\\\$ " with the customized label

The part to edit is the \h after the @ char.

Example

From PS1="[\u@\h \W]\\\$ " to PS1="[\u@test-Node1 \W]\\\$ "

4. Save and restart the SSH session, or test with a "su -" command to test it.

The following image provides the example after the change:

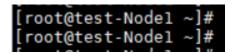

5. Repeat the steps for the other node, but using the appropriate name "test-Node0"

## = Part 2 =

On the DNS Server it's possible to add an "A" record with the "test-Node0" and "test-Node1" name.

The nodes will be reachable with that name too.